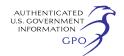

available to assist you at (202) 502–8258 or *[efiling@ferc.gov](mailto:efiling@ferc.gov)*.

(1) You may file your comments electronically by using the *eComment*  feature, which is located on the Commission's Web site at *[http://](http://www.ferc.gov)  [www.ferc.gov](http://www.ferc.gov)* under the link to *Documents and Filings*. An eComment is an easy method for interested persons to submit brief, text-only comments on a project;

(2) You may file your comments electronically by using the *eFiling*  feature, which is located on the Commission's Web site at *[http://](http://www.ferc.gov)  [www.ferc.gov](http://www.ferc.gov)* under the link to *Documents and Filings*. With eFiling, you can provide comments in a variety of formats by attaching them as a file with your submission. New eFiling users must first create an account by clicking on ''*eRegister*.'' You will be asked to select the type of filing you are making. A comment on a particular project is considered a ''Comment on a Filing''; or

(3) You may file a paper copy of your comments at the following address: Kimberly D. Bose, Secretary, Federal Energy Regulatory Commission, 888 First Street NE, Room 1A Washington, DC 20426.

#### **Environmental Mailing List**

The environmental mailing list includes federal, state, and local government representatives and agencies; elected officials; environmental and public interest groups; Native American Tribes; other interested parties; and local libraries and newspapers. This list also includes all affected landowners (as defined in the Commission's regulations) who are potential right-of-way grantors, whose property may be used temporarily for project purposes, or who own property within certain distances of aboveground facilities, and anyone who submits comments on the project. We will update the environmental mailing list as the analysis proceeds to ensure that we send the information related to this environmental review to all individuals, organizations, and government entities interested in and/or potentially affected by the proposed project.

If the EA is published for distribution, copies will be sent to the environmental mailing list for public review and comment. If you would prefer to receive a paper copy of the document instead of the CD version or would like to remove your name from the mailing list, please return the attached Information Request (Appendix 1).

### **Becoming an Intervenor**

In addition to participating in the EA scoping process, you may want to become an ''intervenor'' which is an official party to the Commission's proceeding. Intervenors play a more formal role in the process and are able to file briefs, appear at hearings, and be heard by the courts if they choose to appeal the Commission's final ruling. An intervenor formally participates in the proceeding by filing a request to intervene. Instructions for becoming an intervenor are included in the User's Guide under the "e-filing" link on the Commission's Web site.

### **Additional Information**

Additional information about the project is available from the Commission's Office of External Affairs, at (866) 208–FERC, or on the FERC Web site at *<http://www.ferc.gov>*using the "eLibrary" link. Click on the eLibrary link, click on ''General Search'' and enter the docket number, excluding the last three digits in the Docket Number field (*i.e.,* CP11–159). Be sure you have selected an appropriate date range. For assistance, please contact FERC Online Support at *[FercOnlineSupport@ferc.gov](mailto:FercOnlineSupport@ferc.gov)*  or toll free at (866) 208–3676, or for TTY, contact (202) 502–8659. The eLibrary link also provides access to the texts of formal documents issued by the Commission, such as orders, notices, and rulemakings.

In addition, the Commission now offers a free service called eSubscription which allows you to keep track of all formal issuances and submittals in specific dockets. This can reduce the amount of time you spend researching proceedings by automatically providing you with notification of these filings, document summaries, and direct links to the documents. Go to *[http://](http://www.ferc.gov/esubscribenow.htm) [www.ferc.gov/esubscribenow.htm](http://www.ferc.gov/esubscribenow.htm)*.

Finally, public meetings or site visits will be posted on the Commission's calendar located at *[http://www.ferc.gov/](http://www.ferc.gov/EventCalendar/EventsList.aspx)  [EventCalendar/EventsList.aspx](http://www.ferc.gov/EventCalendar/EventsList.aspx)* along with other related information.

Dated: May 13, 2011.

# **Kimberly D. Bose,**

*Secretary.* 

[FR Doc. 2011–12296 Filed 5–18–11; 8:45 am]

**BILLING CODE 6717–01–P** 

## **DEPARTMENT OF ENERGY**

### **Federal Energy Regulatory Commission**

**[Docket No. PR11–109–000]** 

# **Worsham-Steed Gas Storage, LLC; Notice of Filing**

Take notice that on May 12, 2011, Worsham-Steed Gas Storage, LLC filed to update its address in its Statement of Operating Conditions as more fully described in the filing.

Any person desiring to participate in this rate filing must file in accordance with Rules 211 and 214 of the Commission's Rules of Practice and Procedure (18 CFR 385.211 and 385.214). Protests will be considered by the Commission in determining the appropriate action to be taken, but will not serve to make protestants parties to the proceeding. Any person wishing to become a party must file a notice of intervention or motion to intervene, as appropriate. Such notices, motions, or protests must be filed on or before the date as indicated below. Anyone filing an intervention or protest must serve a copy of that document on the Applicant. Anyone filing an intervention or protest on or before the intervention or protest date need not serve motions to intervene or protests on persons other than the Applicant.

The Commission encourages electronic submission of protests and interventions in lieu of paper using the ''eFiling'' link at *[http://www.ferc.gov.](http://www.ferc.gov)*  Persons unable to file electronically should submit an original and 7 copies of the protest or intervention to the Federal Energy Regulatory Commission, 888 First Street, NE., Washington, DC 20426.

This filing is accessible on-line at *[http://www.ferc.gov,](http://www.ferc.gov)* using the ''eLibrary'' link and is available for review in the Commission's Public Reference Room in Washington, DC. There is an "eSubscription" link on the Web site that enables subscribers to receive e-mail notification when a document is added to a subscribed docket(s). For assistance with any FERC Online service, please e-mail *[FERCOnlineSupport@ferc.gov,](mailto:FERCOnlineSupport@ferc.gov)* or call (866) 208–3676 (toll free). For TTY, call (202) 502–8659.

*Comment Date:* 5 p.m. Eastern Time on Monday, May 23, 2011.

Dated: May 13, 2011.

**Kimberly D. Bose,** 

*Secretary.* 

[FR Doc. 2011–12302 Filed 5–18–11; 8:45 am] **BILLING CODE 6717–01–P**